نشريه علمي-پژوهشي "مهندسي معدن"

**Iranian Journal of Mining Engineering (IRJME)** 

دوره سوم، شماره پنجم، سال ،١٣٨٧ صفحه ٥٥ تا ٦٩ **Vol. 3, No. 5, 2008, pp. 55-69**

 $\overline{a}$ 

# توسعة نرمافزار براي انتخاب تجهيزات عمليات توليدي در معدنكاري روباز

سيد مر تضي حسيني<sup> (\*</sup>ُ، مهدي ياوري<sup>٢</sup>، سيد محمدمهدي ميرعابدي <sup>٣</sup>

 ۱- كارشناس ارشد مهندسي استخراج معدن، دانشگاه زنجان com.engineer@seyyedmorteza ۲- مربي دانشكده مهندسي معدن دانشگاه تهران ، ir.ac.ut@myavary ۳- كارشناس ارشد مهندسي استخراج معدن، شركت مهندسي معدن دادهپرداز com.gmail@mirabedi

( دريافت ١٦ آبان ١٣٨٦ ، پذيرش ١١ خرداد ١٣٨٧ )

#### چكيده

 نرمافزار كاربردي **SPE** براي انتخاب تجهيزات عمليات توليدي شامل عمليات چالزني، آتشباري، بارگيري و باربري (سيستم شاول- كاميون) و سنگشكني اوليه در معادن روباز توسعه داده شده است. مدل نرمافزار بر انتخاب قطر چال بهمنظور انتخاب تجهيزات چالزني استوار است. باتوجه به تأثير قطر چال بر خردشوندگي توده حاصل از آتشباري و براي تعيين ضريب پرشوندگي، الگوي آتشباري طراحي شده و سپس ظرفيت بارگيري و باربري ماشينآلات براساس روابط كلاسيك و تأثير ضريب پرشوندگي تعيين و سنگشكن اوليه برمبناي ابعاد بار ورودي انتخاب ميشود. در نهايت، تجهيزات عمليات توليدي با محاسبة هزينههاي اين عمليات بهگونهاي انتخاب ميشود كه مجموع هزينهها كمينه شود. اين نرمافزار توانايي انتخاب قطرچال، طراحي الگوي آتشباري، محاسبهٔ خردشدگي، انتخاب روش و دستگاه چالزني، انتخاب و محاسبه تعداد ماشين بارگيري و كاميون، انتخاب سنگشكن اوليه، محاسبة هزينههاي عمليات توليدي و درنهايت مقايسة هزينهها و انتخاب قطري كه كمترين هزينههاي عمليات معدنكاري موجب ميشود را دارد. دقت اين نرمافزار در انتخاب ماشينآلات درحد مطالعات امكانسنجي اوليه و حداكثر امكانسنجي ميباشد .

کلمات كليدي

قطر چال، چالزني، آتشباري، بارگيري، باربري، سنگشكني، هزينه عمليات توليدي، معدن روباز

\*<br>عهدهدار مكاتبات

- ۱ مقدمه

در معدن کاري سنگ هاي سخت به روش استخراج روباز، مـواد معدني تحت عمليات متعدد چرخهٔ اصلي توليد شـامل چـالزني، آتشباري، بارگيري و باربري قـرار مـيگيـرد. ايـن مـواد پـس از سنگشکني اوليه، که امروزه بـه دلايـل اقتـصادي در محـدودهٔ عمليات معدني قراردارد، به کارخانه فـراوري منتقـل مـيشـود. اولين مرحله در اين فرايند كندن سنگ بـوده و چـالزنى اولـين گام ا ين مرحله اسـت . مـسائل مطـرح در ايـن مرحلـه، انتخـاب دستگاه چالزني و اجـزاي الگـوي آتـشباري مـي باشـد . انتخـاب تجهيزات و ماشين آلات چـالزني بـه مشخـصات تـوده سـنگ و هندسهٔ چال حفاري بستگي دارد. در طراحي الگوي آتشباري، با توجه به قطر چال، فاصلهٔ رديفي چالها تعيـين شـده و سـپس ساير اجزا با توجه به ايـن فاصـله انتخـاب مـيشـوند. از طرفـي پارامترهاي وابسته به چالزني نظير قطـر، فاصـلهداري و آرايـش چـالهـا، عمليـات بعـدي يعنـي آتـشباري و نتـايج آن,ا متـأثر مي سازد و نتايج آتشباري مانند خردشدگي، شکل تـودهٔ حاصـل از آتشباري، اخـتلاط و...، بـر فراينــدهاي بعـدي و هزينــههـاي هرکدام از اين فرايندها تأثير مي گذارد.

خردشدگي با تاثير بر ضريب پرشـوندگي در تعـداد بار کننـده و باربر مـورد نيـاز بـراي انتقـال مـواد خردشـده اثـر مـي گـذارد. سنگشكن اوليه نيز با توجه به خردشدگي تودة آتشباري شـده يعني ابعاد بار ورودي انتخاب مي شود. در صورتي که انفجـار بـه خوبي انجام شده و سنگ بـه درجـه خـردايش مطلـوب برسـد، بازدهي سيـستم بـارگيري، بـاربر ي و سـنگ شـكني اوليـه و در نتيجه توليد معدن افزايش مي يابـد . امـا يـک انفجـار نامنا سـب، علاوه بر لرزش زمين، لرزش هوا و پرتاب سنگ، قله سـنگ هـاي بزرگي ايجاد مي کنـد کـه توليـد سيـستم بـارگيري را بـه طـور چشمگيري کاهش مي دهد. بنابراين همة مراحـل بـه نحـوي بـا خردشدگي مرتبط هستند و از آن تاثير مي پذيرنـد . بـا مطالعـ ة اين نتايج وكمّي كردن تأثيرات آنها بر مراحل بعدي، مـيتـوان يهز نـههـاي عمليـات ذکـر شـده را تخمـين زد و از آن طريـق دستيابي به ماشين آلات عمليات توليدي و الگوي چالزني|ي کـه كمترين هزينـه را در مجمـوع عمليـات چرخـهٔ اصـلي توليـد و سنگشکني اوليه موجب ميشود، ميسر ساخت.

# ۲ - الگوريتم کلي نرمافزار

 نرمافزار انتخاب تجهيزات عمليات توليدي معادن روباز با عنوان SPE<sup>1</sup> قابليتهاي زير را دارا ميباشد: - پيشنهاد دستگاههاي چالزن به كاربر با درنظر گرفتن عوامل مؤثر بر انتخاب چالزن

- طراحي اجزاي الگوي آتشباري

- فراهم آوردن امكان انتخاب نوع و محاسبه تعداد ماشينهاي بارگيري، باربري و سنگشكني اوليه

- محاسبة هزينههاي هر بخش و انتخاب تركيب داراي هزينه كمينه

 نرمافزارهاي موجود معدنکاري صرفا هزينه را براي مراحل مختلف به صورت مجزا و بدون در نظر گرفتن تاثير آنها بر هم برآورد مي كنند. از نظر نگارندگان و بر مبناي تحقيقات انجامشده، نرمافزاري كه قادر باشد تجهيزات را متناسب با هم در كل عمليات توليدي انتخاب كند و در عين حال امكان استفاده از قابليتهاي آن براي عمليات مختلف معدنكاري بهصورت مجزا وجود داشته باشد، توسعه داده نشده است .

مطابق الگوريتم شکل،۱ نرمافزار با دريافت وروديهاي اوليه شامل مشخصات توده سنگ، ماده منفجره، ظرفيت توليد و نيروى انساني مورد نياز و نرخهاى بهره، بيمه و ماليات، ابتدا محدوده قطر چالها را تعيين مي کند و از کاربر مي خواهد که براي ادامه عمليات يک قطر را انتخاب کند. براي قطر انتخاب شده الگوي آتشباري طراحي و خردشدگي حاصل محاسبه يم شود. بر مبناي قطر انتخاب شده و مشخصات توده سنگ از بانک اطلاعاتي، دستگاههاي چالزني به کاربر پيشنهاد شده و هزينه چالزني و آتشباري برآورد مي شود. سپس نرمافزار بر مبناي اطلاعات ورودي و با در نظر گرفتن تأثير خردشدگي بر بارگیری و باربری، بارکنندهها و کامیونهای مناسب را از بانک اطلاعاتي انتخاب مي كند و بعد از محاسبه تعداد آنها، هزينه بارگيري و باربري را برآورد مي كند. سنگشكن اوليه نيز به همين ترتيب از بانک اطلاعاتي انتخاب شده و هزينه اين بخش نيز محاسبه مي شود. پس از انتخاب دستگاههاي متناسب با قطر انتخابشده، با محاسبة هزينههاي سرمايهاي و عملياتي براي هر انتخاب، دستگاههای منجر به کمترين هزينه در هر مرحله (چالزني، بارگيري، باربري و سنگشکني اوليه) تعيين و براي قطر مورد نظر ثبت مي شوند. با انتخاب قطر ديگر توسط كاربر، مراحل فوق براى قطر جديد تكرار مى شود و در نهايت با مقايسه هزينههاى ثبت شده براى هر قطر، قطرى که کمترين هزينه را در مجموع عمليات موجب مي شود، انتخاب مي گردد.

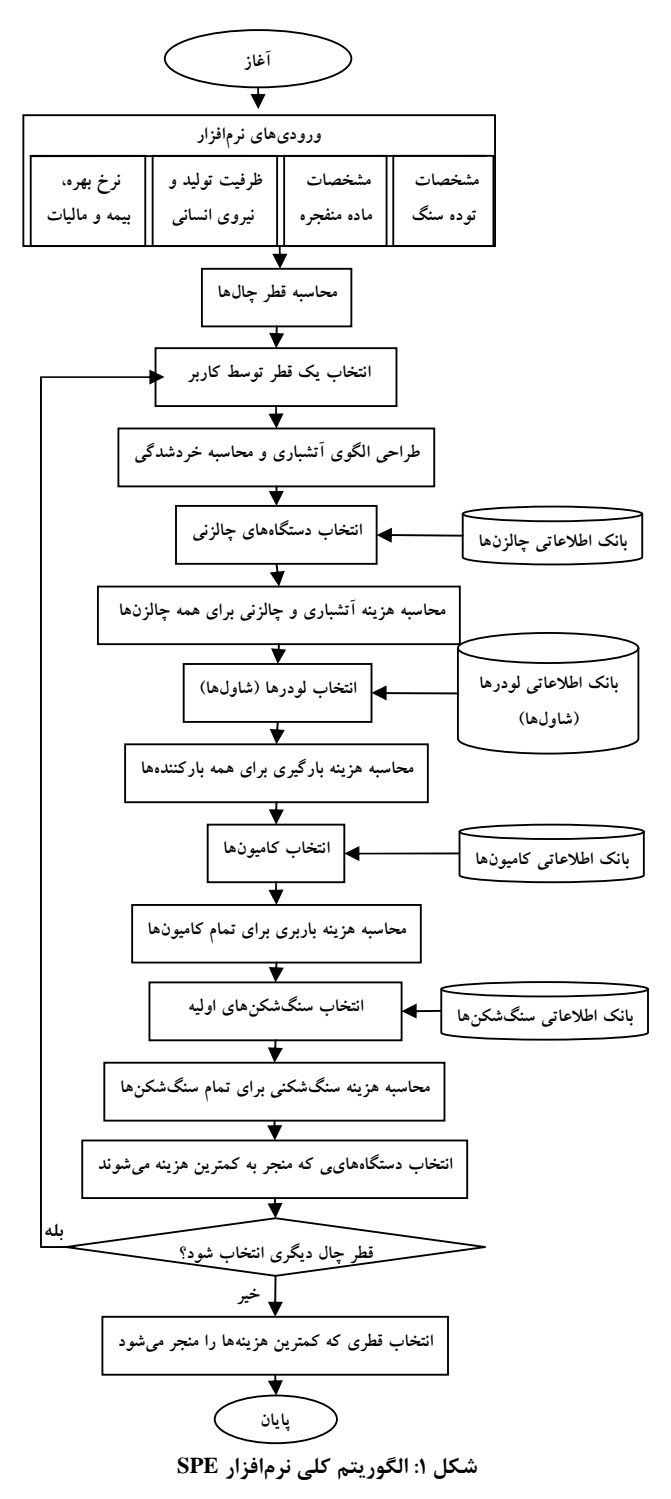

۳ - انتخاب قطر چال

انتخاب قطر چال در معادن روباز متأثر از عوامل متعددي از قبيل خصوصيات توده سنگ، ارتفاع پله، نوع و اندازة تجهيزات بارگيري، هزينه چالزني، مقياس عمليات، درجه خردشدگي مورد نياز، عوامل محيطي و ... است ].۱[ قطر چال را ميتوان بر

اساس ارتفاع پله يا ظرفيت متوسط توليد در ساعت و يا ظرفيت جام بارکننده و ظرفيت صندوقة كاميون انتخاب كرد. براي محاسبه قطر چال با توجه ارتفاع پله از روابط ارايهشده توسط ناپوری<sup>۲</sup> سال ۱۹۸۸، شرکت اطلس پودر <sup>۳</sup> سال ۱۹۸۷، اداره معدن كارى ذغال استراليا ً سال ۱۹۸۶، استوار سال ۱۳۸۱ و اديكياري<sup>ه</sup> سال ۱۹۹۹ استفاده شده است. [۱] و [۲] براي ا نتخاب قطر چال بـا توجـه بـه ظرفيـت توليـد و مقاومـت سنگ، از جداول ارايه شده توسط لوپز<sup>۶</sup> استفاده شده است. مسأله ديگر در انتخاب قطر چـال بـا توجـه بـه ظرفيـت توليـد، آ رعايت تناسـب بـين ماشـين لات چـالزن ي، بـارگيري و بـاربري ميباشد. شكل ۲ انتخاب قطر چال با توجه به حجم جا م شـاول و شكل ۳ ارتباط بين قطر سرمته، حجم جام ماشين بارگيري و ظرفيت صندوقه ماشين باربري را نشان مي دهد. در ايـن شـكل تطر سرمته دستگاه چالزني بر حـسب ايـنچ،  $C_{\rm sh}$ ، ظرفيـت،  $D_{\rm h}$ شاول بر حسب مترمكعب و ،C، ظرفيت كاميون بـر حـسب تـن مے باشد.

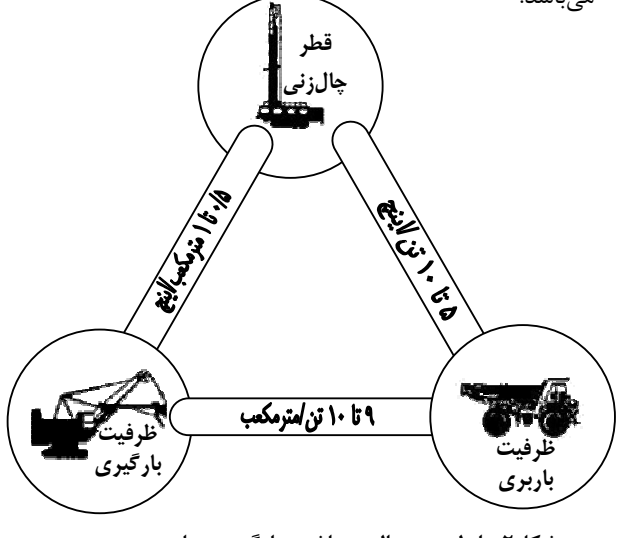

شكل ۲: رابطه بين چالزن، ماشين بارگيري و باربري در معدن روباز ]۳[

روابط و جداول اشاره شده قطر چال واحدي را نتيجه نمي دهند بلكه دامنـهاى از قطرهـا برحـسب شـرايط مختلـف را پيـشنهاد مي دهند. ابتدا با توجه به دوري يا نزديکي به مناطق مسکوني و يا عوامل بازدارنده ديگر در صورت وجود، محدوده قطر چالهاي ممکن با توجه به فاصله محدود يت پرتاب سنگ و طبـق رابطـه ۱ اصلاح می شود.

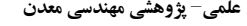

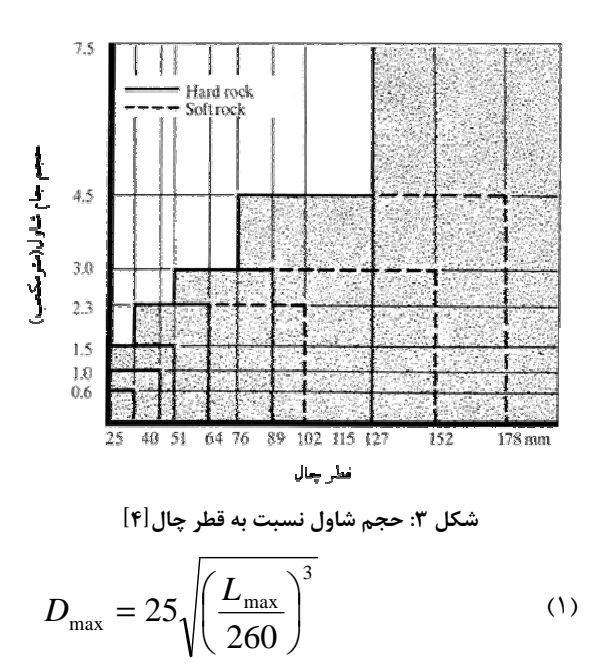

در اين رابطه  $D_{\text{max}}$  حداکثر اندازه قطـر قابـل قبـول بـر حـسب يليم متر و *L*max حداکثر فاصله پرتاب مجاز سـنگ بـر حـسب متر مے باشد؛ سپس قطرهـای محاسـبه شـده مطـابق بـا انـدازه قطرهاي استاندارد موجود در بازار انتخاب مي شوند. اين قطرهـا مبناي عمل نرم افزار در مراحل بعدي مي باشد كـه در نهايـت از بين آنها، قطر چـالي كـه كمتـرين هزينـة مجمـوع عمليـات را موجب گردد ، انتخاب مي شود. لازم به ذكر اسـت كـه مـي تـوان محدودة قطرها را بر اساس چند عامل موثر در انـدازة قطـر کـه بدان اشاره شد، محاسبه كرد. در اين شرايط نرمافزار از مجموعه قطرهاي محاسـبه شـده، انـدازه قطرهـا ي مـشترک را انتخـاب مے ,کند.

# ۴ - طراحي الگوي آتشباري و محاسبة خردشدگي

در نرم افزار SPE امکان طراح ي الگو ي آتـشبار ي بـا سـه روش اش<sup>۷</sup>، كونيا<sup>۸</sup>و لوپز وجود دارد (روابط مورد استفاده در نـرمافـزار از منبع شماره ٥ اخذ شده است ). ابتـدا کـاربر طبـق الگـوريتم طراحـي الگـو و محاسـبه خردشـدگي (شـكل ۴)، يـك قطـر از محدوده قطرهاي محاسبه شده را انتخاب کرده و روش طراحـي الگوي آتشباري را مشخص مي كند. سپس با توجه به مشخصات توده سنگ از قبيل چگالي سنگ، مقاومت فشاري تـک0محـوره، وضعيت و فاصله داري درزهها، سختي سنگ، سرعت موج انفجـار در سنگ و مشخصات ماده منفجره ماننـد سـرعت انفجـار، نـوع انفجار، چگالي ماده منفجره و قدرت نسبي آن، بـر حـسب روش انتخاب شده، اجزاي الگوي آتشباري (فاصـله رديفـي و جنــاحي

چال ها، طول چال، اضافه حفاري، طول گل گذاري و خرج ويـژه) محاسبه می شود.

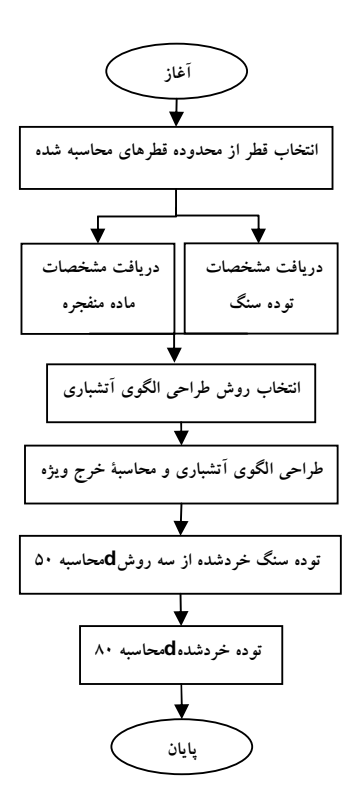

شكل ۴: الگوريتم طراحي الگوي آتشباري و محاسبة خردشدگي

در ادامه  $\rm d_{\varrho}$  توده خردشده بـه صـورت پـيش فـرض بـا مـدل اصلاح شده كوز-رام<sup>۹</sup>(رابطه ۲)[۳]، محاسـبه مـىشـود. امكـان محاسبه خردشدگي با روشهاي اسودفو<sup>۱۰</sup> و كـوو<sup>۱۱</sup> نيـز وجـود  $Q$  دارد. در رابطه ۲، PF خرج ویژه (کیلوگرم بـر متـر مکعـب)، Q وزن خرج داخـل چـال يک( لـوگرم ، ) SANFO قـدرت وزنـ ي مـاده منفجره نسبت به آنفو و  $\mathrm{F_{r}}$  ثابت سنگ مىباشد كـه بـر اسـاس ضريب پروتودياكنوف<sup>۱۲</sup> تعيين مي شود.

$$
d_{\varphi} = F_r . PF^{-1/\Lambda} Q^{\frac{1}{\gamma}} \left( \frac{11\varphi}{S_{ANFO}} \right)^{\frac{14}{\gamma}} \tag{5}
$$

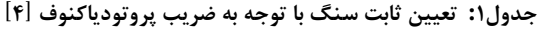

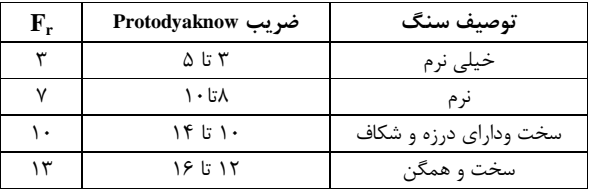

با توجه به اين که دهانه سنگشکن اوليــه بـر مبنــاي  $\mathsf{d}_\lambda$ . تــوده خردشده انتخاب مي شود، قبل از خروج از اين مرحلـه شـاخص با توجه به  $\mathsf{d}_{\scriptscriptstyle\Delta}$  محاسبه شده، تعيين ميشود.  $\mathsf{d}_{\scriptscriptstyle\lambda}$ .

# ۵ - انتخاب دستگاه چالزني

در انتخاب چالزن براي يک کاربرد خاص، بايد عوامـل متعـددي را در نظر گرفت . از جمله عوامل مذكور مي توان بـه ايـن مـوارد اشاره كرد[۶]: مشخصات سنگ نظير مقاومت فشاري، اسـتحكام و درزه داري، محدوديت هاي زيست محيطي، اندازه يا قطر چـال، هندسه محل كار يا نوع كاربرد نظير معدن كاري كـواري، حفـر ترانشه يا چالزني پيش ب رشي، مواد منفجره در دسـترس، برنامـه زماني، خردشدگي مـورد نيـاز و ظرفيـت توليـد مـورد نيـاز . در نرمافزار SPE انتخاب چـالزن بـر مبنــاي قطـر چـال و مقاومـت سنگ صورت مي گيرد. بدين صـورت كـه پـس از انتخـاب قطـر چال توسط کاربر، روش چالزني تعيين ميشود. مبناي عمـل در انتخاب روش چالزنی جدول ۲ و شکل ۵ می باشد که به صـورت روابط قابل استفاده در نرمافزار تبديل شدهاند.

شكل ۵ روش هاي چالزني و محـدوده قطـر كـاربرد آن هـا را بـه همراه مقاومت سنگ (سخت/ نرم) نشان ميدهد .

### جدول ۲: كاربرد روشهاي چالزني و نفوذ براي انواع مختلف سنگ ]۷[

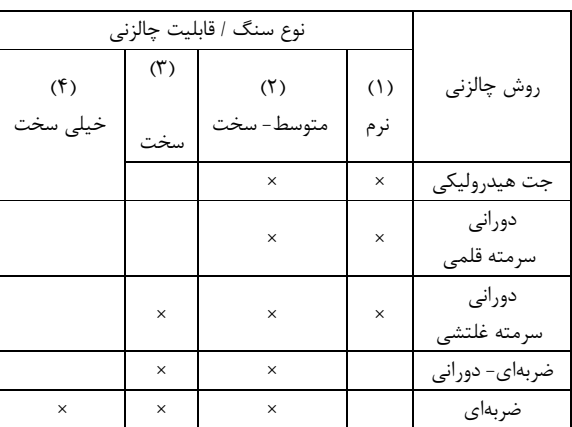

جـدول ،۲ بـسته بـه نـوع سـنگي كـه در آن چـالزني صـورت ميگيرد، مي تواند در انتخاب دستگاه حفار كمك كننـده باشـد . ردهبندي به كـار گرفتـه شـده در ايـن جـدول، مقيـاس نـسبي قابليت چالزني سنگ را نشان مي دهد . بـه طـور كلـي، خـارج از بحث فني، كمترين هزينه چالزني در سـنگ هـاي نـرم بـا روش دوراني سرمته قلمي، در سـنگ هـاي متوسـط -سـخت بـا روش دوراني سرمته غلتشي و ضربه اي - دوراني و در سنگ هاي بسيار سخت با روش ضربهاي به دست ميآيد ۷[ ].

پـس از تعيـين روش چـالزني، نـرمافـزار بـا اسـتفاده از بانـک اطلاعاتي و با توجه بـه نـوع چـالزن (براسـاس روش چـالزني) و محدوده قطر چالزني هر دستگاه، نوع و مدل تجهيـزات مناسـب را پيشنهاد مي دهد (آلگوريتم شـكل ۶). دسـتگاههـاي چـالزني شرکت يها تامراک و اطلـس کوپکـو بـر اسـاس مشخـصههـا يي همچون محدوده قطر چالزني، قطـر ميلـه متـه مـورد اسـتفاده، روش چالزنی، نوع نيروي محرکه دستگاه و نوع هيـدروليکي يـا پنوماتيكي، نيروي فشاري پشت مته، سـرعت دوران و نـوع بـازو در قالب بانک اطلاعاتي ذكرشده جمعآوري شدهاند.

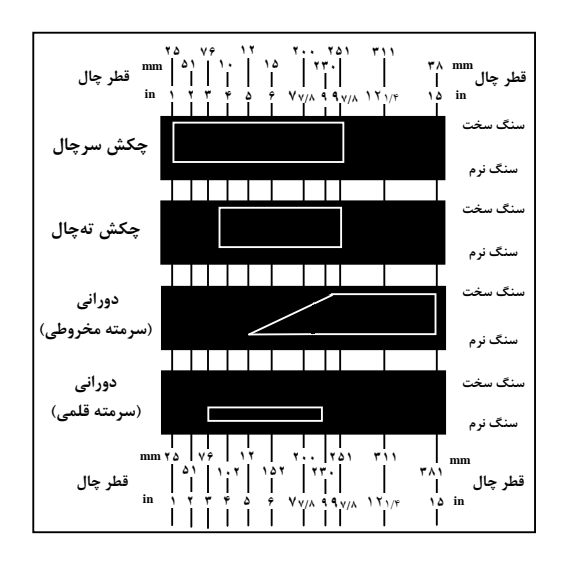

شکل۵: روش های چالزنی و محدوده کاربرد آنها[۴]

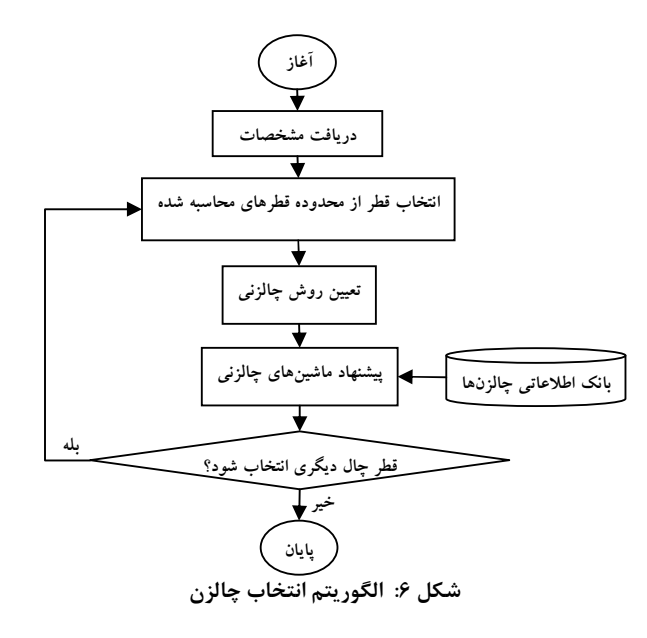

#### ٦ - محاسبة تعداد چالزن

 براي محاسبة تعداد چالزن ابتدا سرعت چالزني مورد نيـاز بـر حسب متر بر ساعت با توجه به ظرفيت توليد سـاليانه و اجـزاي الگوي آتشباري محاسبه شده (ظرفيت به مترمكعـب در سـاعت تقسيم بر حاصلضرب فاصله جناحي و رديفي چالهـا ) و سـپس سرعت نفوذ با توجه به روش چالزني انتخاب شده برحسب متـر بر ساعت برآورد مي شود. رابطة ۳ براي محاسبة سرعت نفـوذ در روش ضـ ربهاي - دورانـي و رابطـة ۴ بـراي روش دورانـي مـورد استفاده قرار گرفته است . در رابطة ۳، VP سـرعت چـالزني در گرانيت Barre بر حسب متر بر دقيقـه، POT انـرژي جنبـش ي خروجي در چكش بر حسب كيلووات و D قطر چال بـر حـسب ميليمتر ميباشد. سرعت به دست آمـده از ايـن رابطـه بايـد در قابليت چالزني سنگ مـورد نظـر ضـرب شـود. بـراي راهنمـايي کاربر قابليت چـالزني سـنگهـاي مختلـف در بانـک اطلاعـاتي نرمافزار موجود مي باشد. در رابطـهٔ ۴، VP سـرعت چـالزني بـر حسب فوت در ساعت، RC مقاومت فـشاري سـنگ بـر حـسب ۱۰۰۰ پوند بر اينچ مربع، E نيـروي فـشاري پـشت سـرمته بـر حسب ۱۰۰۰ پوند، D قطر چال بر حـسب ايـنچ و  $\mathrm{N_{r}}$  سـرعت دوران بر حسب دور در دقيقه ميباشد ].٣[

$$
VP = r\gamma \frac{POT}{D^{\gamma/\tau}}\tag{(*)}
$$

$$
VP = [\mathbf{r} - \mathbf{r} \wedge Log_{\mathbf{r}}, RC] \times \frac{E}{D} \times \frac{N}{r},
$$
 (f)

سرعت چالز ني متوسط با منظور كردن زمان هـاي غيرتوليـدي و با توجه به زمان حفر يك چال به دست مي آيد و با ضرب آن در ضريب دسترسي چالزن، سرعت توليد بر حسب متـر بـر سـاعت محاسبه مي شود. تعداد چالزن ، از تقسيم زمان يا متر چال مورد نياز بر زمان يا متر چال واقعي حفـاري يـك دسـتگاه بـه دسـت مے ,آيد.

#### ۷ - انتخاب و محاسبة تعداد شاول

 بر مبناي قطر چال انتخابي، نرم افزار با به كـارگيري شـكل ، ۲ از بانك اطلاعـاتي، باركننـده هـا را انتخـاب مـي كنـد . در بانـك اطلاعاتي با توجه به ظرفيـت جـام شـاول و شـكل ۲ بـراي هـر شـاول بـازه قطـري تعريـف شـده اسـت. بـا تقـسيم 50d تـوده خردشده بر ريشة سوم اندازة جام بر حسب متـر مكعـب، انـدازة نسبي قطعات محاسبه شده ۸[ ] و با استفاده از شكل ۷ ضـريب پرشوندگي جام به دست مي آيـد و بـر اسـاس آن تعـداد شـاول محاسبه مي شود. الگوريتم شكل ۸ نحوه عملكرد نـرم افـزار را در انتخاب و محاسبه تعداد شاول نشان مي دهد. تعداد شاو ل مـورد

نياز براي يك معدن روباز بـا تقـسيم توليـد سـالانه معـدن (بـر حسب تن ) بر حاصل ضرب توان توليد شاول (بـر حـسب تـن در ساعت) در ساعات كاري مفيد در يك سال محاسـبه مـي شـود . لازم به ذكر است توليـد سـالانه معمـولاً در مرحلـه طراحـي، از پيش تعيين ميشود ۹[ ].

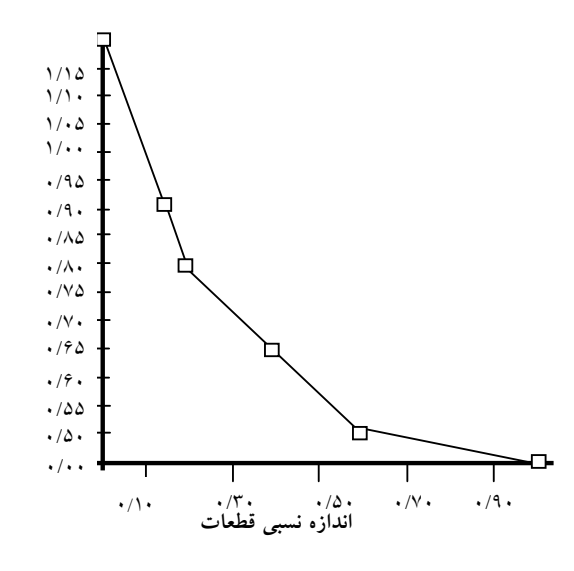

شکل ۷: ضريب پرشوندگي جام به صورت تابعي از اندازة نسبي قطعات ]۸[

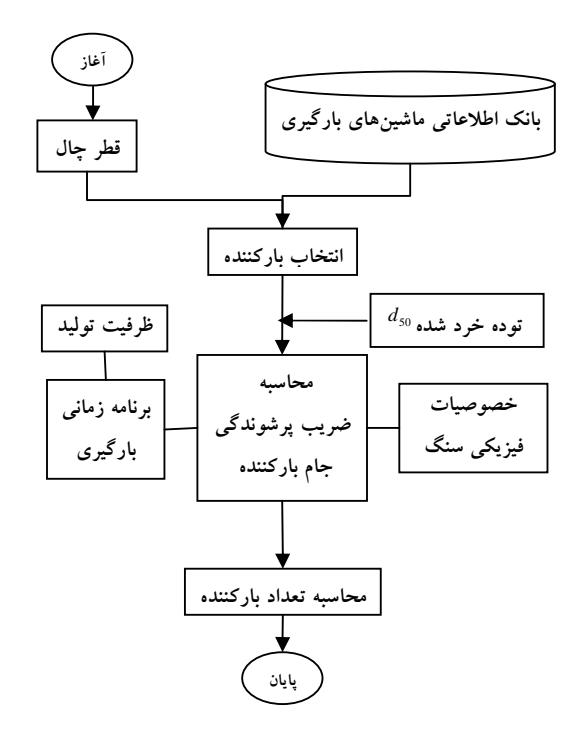

شکل ۸: الگوري تم انتخاب و محاسبه تعداد ماشين بارگيري

#### ۸ - انتخاب و محاسبة تعداد كاميون

انتخاب كاميون و محاسبه تعدا د بر طبق الگوريتم شكل ۹ انجام ميشود. ظرفيت كاميون مي تواند با توجه به انتخاب كـاربر هـم بر مبناي قطر چال و يا براساس ۴ تا ۷ برابر جام شاول انتخـابي براي عمليات، از بانك اطلاعـاتي انتخـاب شـود . بـراي محاسـبة تعداد، هماننـد نحـوة عمـل در تعـداد شـاول از شـكل ۶ بـراي محاسبة ضريب پرشوندگي استفاده مي شود. تعـداد كـاميون بـه ازاي هر ماشين بارگيري با يد به نحوي تعيين شود كه شاول بـه طور كامل مشغول باشد تا به توليد مورد نظر بتوان دست يافت. نرمافزار SPE تعداد كاميون را از روش سيكل زماني و با استناد به روابط منبع شماره ۱۰ محاسبه مي كند. در ايـن روش تعـداد كاميون به ازاي يک شاول از رابطه ۵ تعيين ميشود.

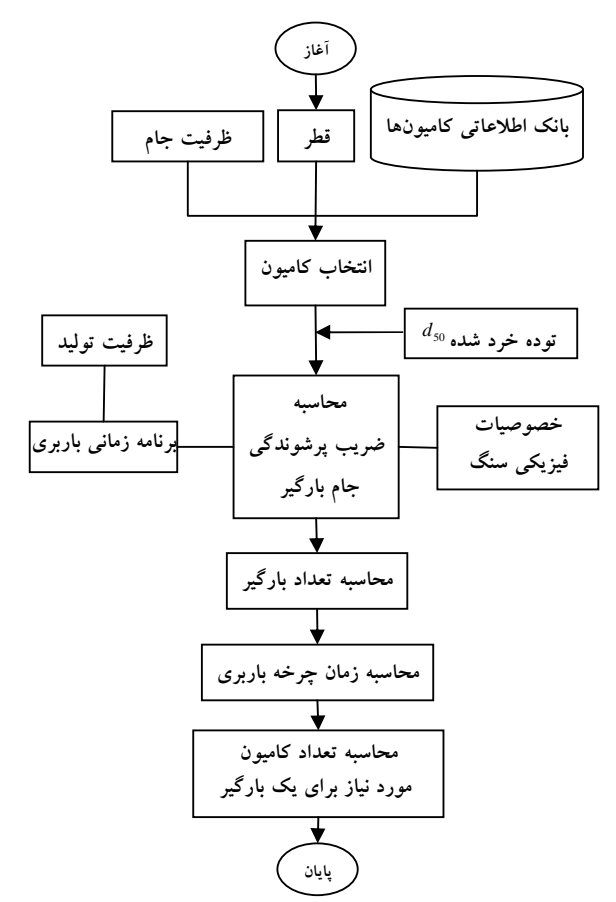

شکل ۹: الگوريتم انتخاب و محاسبه تعداد كاميون

$$
N = Int \left[ \frac{LCT}{STL + LT} \right] \tag{a}
$$

در رابطه ، ۵ N به سمت عدد بزرگ تـر گـرد مـي شـود و بيـانگر تعداد كاميون براي يك شاول مـي باشـد بـه طـوري كـه شـاول

هميشه در حال كار باشد . LCT زمـان چر خـه ماشـ ين بـاربري، *STL* زمان اسـتقرار يـا مـانور در كنـار باركننـده و *LT* زمـان بارگيري يك ماشين باربري ميباشد [. ]۱۰

## ۹ - انتخاب سنگشكن اوليه

براي انتخاب سنگ شكن، ابتدا بايد نوع سنگ شكن اوليـه ( فكـي يا ژيراتوري ) مشخص شود و اين كار از طريق محاسـبه ظرفيـت بخش سنگ شكني و ابعاد دهانه مـورد نيـاز بـراي سـنگ شـكن انجام مي شود. اگر ۱۶۱ برابر دهانة ورودي بـه متـر بـه تـوان ۲ بزرگتر از ظرفيت بخش سنگ شكني بر حسب تـن بـر سـاعت باشد، نوع سنگ شـكن ژيراتـوري و در غيـر ايـن صـورت فكـي خواهد بود [؛ ۱۱] سپس اندازه گلوگاه سنگ شكن بر مبنـاي ۸۵ درصد ابعاد بار ورودي تعيين شده و با دريافت نسبت خردكردن از كاربر، توان لازم براي سنگ شكن از رابطة ۶ محاسبه مي شود. با در اختيار داشتن اندازه دهانه، گلوگاه و توان مورد نيـاز بـراي سنگشكن، مدل مناسب سنگشكن از بانك اطلاعاتي انتخـاب ميگردد[ ]۱۲.

$$
W = 11 w_i \left(\frac{1}{\sqrt{P}} - \frac{1}{\sqrt{F}}\right) \tag{8}
$$

كه: W: كار مصرف شده (كيلو وات ساعت بر تن) *wi* : انديس كار ( كيلو وات ساعت بر تن ) *P* : ابعاد محصول خرد شده ( ميكرون) *F* : ابعاد بار اوليه ( ميكرون ) روند انتخاب سنگ شكن در الگور يتم شكل ۱۰ نشان داده شـده است .

#### ۱۰- محاسبة هزينه

روش هاى متعددى براى تخمين هزينههاى معدن روبـاز وجـود دارد. روشي که در ا ين نـرم افـزار اسـتفاده شـده، روش تخمـ ين هزينه مستقيم است که عبارت است از فرآيند تفصيلي تخمـين هزينهها که برمبناي تجزيه هزينهها و تخمين جز به جـز عمـل مي کند و شـامل ارزيـابي کامـل هزينـههـاي سـرمايهاي، مـواد مصرفي، انرژي و غيره براي هرسال عمل ياتي است .

# ١٠-١- هزينة چالزني

معمولاً هزينههاي چالزني برحسب هزينه بر هر متر چـال بيــان مي شود و از رابطه ۷ محاسبه مي شود[۳].

$$
C_T = \frac{C_A + C_I + C_M + C_O + C_E + C_L}{V_M} + C_B
$$
 (Y)  
که در آن هزیندهای غیر مستقیم شامل موارد زیر است:

*C<sup>A</sup>* : استهلاک ( *h* /\$( : هزينه بيمه و نرخهاى بهره (  $\mathcal{S}/h$  )  $C_I$ و هزينههاي مستقيم از اجزاي زير تشکيل مي شود: *CM*: يهز نه تعمير و نگهداري ( *h* /\$( *C<sup>O</sup>* : يهز نه دستمزد کارگران ( *h* /\$(  $\zeta(S/h)$  : هزينه سوخت يا انرژي:  $C_E$ *CL* : يهز نه روغن، گريس و فيلترها ( *h* /\$( *CB* : يهز نه ابزار چالزني (سرمته، ميله مته و ...)( *m* /\$( و *VM* سرعت چالزني متوسط دستگاه ( *h* /*m* يم) باشد .

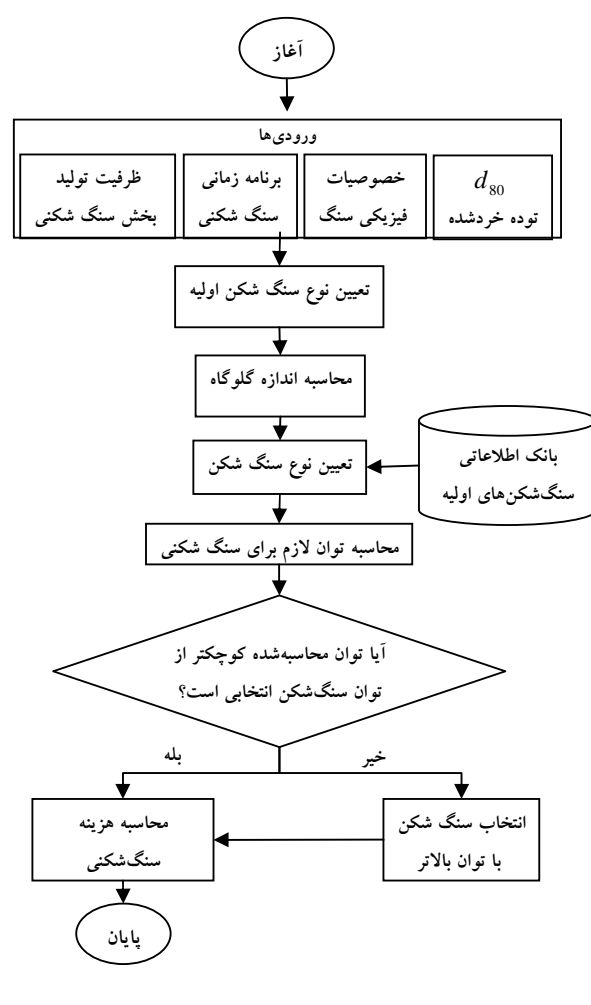

شكل ١٠: الگوريتم انتخاب سنگشكن

١- استهلاک : استهلاک به طور مستقيم از رابطه ٨ محاسبه مے شود.

$$
C_A = (a \cdot b) \cdot (b \cdot c \cdot b) \cdot (c \cdot b \cdot c \cdot b)
$$

٢- هزينه بيمه و بهره ساليانه (خرج ثابت): اکثر دسـتگاههـاي چالزني با پول قرضي خريداري مي شوند، بنـابراين هزينــههـاي مرتبط با بهره، ماليات و بيمه نيز بايد محاسـبه شـود[٣]. بـراي محاسبه اين هزينه از رابطه ٩ استفاده مي شود[۶]:

$$
C_1 = \frac{N+1}{\tau N} \quad \left[ \frac{1}{\tau N} \frac{1}{\tau N} \
$$

که N عمر دستگاه بر حسب سال م يباشد . جمع هزينة بيمـه و بهـرة سـاليانه، هزينــهٔ مالكيـت را تـشكيل مے ،دھد.

٣- تعم يرات و نگهداري: يها نهيهز تعمير و نگهـدار ي از هزينـه وسايل يدکي، مواد و مصالح تعمير و نگهداري و افراد تعمير کـار تشکيل مي شود. مقدار اين هزينه بـراي چـالزنهـاي دورانـي از حاصل ضـرب قيمـت دسـتگاه در ^-^۵×۵ بـراي دسـتگاههـاي الکتريکي و °^۱۰× براي انواع ديزلي تخمين زده ميشود[۳]. ٤- دستمزد : براساس دستمزد ساعت ي ي ا روزانه چالزن بـه عـلاوه حقـوق بيمـه اجتمـاعي و بيکـاري و غيـره محاسـبه مـ يشـود. دســتمزد کمــک حفــار نيــز در صــورت لــزوم در نظــر گرفتــه مے شود [۳]. ٥- سوخت يا انرژ ي: يهز نه سوخت يا انرژ ي را مـ يتـوان از رو ي مشخـصات موتورهـا و کمپرسـورها کـه مـى تواننـد ديزلـى يـا

الکتر یکی باشند محاسبه نمود. ٦- روغن، گريس و فيلترها اين هزينــه بـه صـورت درصـدي از هزينــه انـرژي تخمــين زده يم شود و مقدار آن معمولاً از ١٠ تا ٢٠ درصد، و بسته بـه نـوع

دستگاهها تغيير مي کند[۳]. ٧- هزينه ابزار چالزني: هزينه ابزار چالزني بـه عمـر مفيـد مـواد مصرفي و قيمت قطعات بستگي دارد. هزينه كلي ابـزار چـالزني شامل روغنکاری دندهها و تيزکردن سرمتهها نيز میشود. برای محاسبه اين هزينه از رابطه کلي ١٠، استفاده مي شود[۴].

$$
(\cdot\,)
$$
   
   
$$
= \frac{1}{2} \left(1 - \frac{1}{2} \left(1 - \frac{1}{2} \right) \right)\right)\right)\right)\right)\right)\right)\right)\right)\right
$$

٨- هزينههاي انفجار: هزينههـاي انفجـار، ارتبـاط تنگـاتنگي بـا هزينههاي چـالزني دارنـد و شـامل هزينــههـاي مـواد منفجـره، سيستم آتشباري، تجهيزات خرج گذاري (در صورتي كه استفاده شود)، نيروي کار، هزينه چاشني، پرايمر و يا بوستر مي شود.

ظرفيت کاميون برحسب کيلووات بر تن کوچک در نظـر گرفتـه يم شود. مصرف سوخت برحسب گالن بـر اسـب بخـار - سـاعت (ليتر بر كيلووات- ساعت) بـر مبنـاي شـرايط اجرايـي اتنخـاب مے گردد.

ه- روغن کاری: حدود يک درصد مصرف سوخت در نظـر گرفتـه مي شود. براي كاميون برمبناي هزينه سوخت تعيين مي شود. و- نيروي انساني (دستمزد): برمبناي نـرخهـاي دسـتمزد بـراي راننده، روغنکار و دستيار تعيين مي شود. هزينه کـل از مجمـوع هزينههاي عملياتي و مالکيت به دست ميآيـد. هزينـه واحـد از تقسيم هزينه کل در ساعت بر توليد در ساعت به دست مي آيد.

## ١٠- ٣ - هزينه سنگشکن اوليه

هزينههاي مالكيت بخش سنگشكني شامل هزينه بهره ساليانه و هزينه استهلاک ساليانه مي باشد که براساس همان روابط ارائه شده در بخش چالزنی و بارگیری و بـاربری محاسـبه مـی شـود. هزينه بهره ساليانه بر مبناي نـرخهـاي بهـره، بيمـه و ماليـات و يق مـت تحويـل و هزينـه اسـتهلاک نيـز از رابطـه ،۸ محاسـبه مي شود. هزينه عملياتي شامل هزينـه نيـروى انـساني، تعميـر و نگهداري، انرژي الکتريکي و روغنکاري مي باشد. هزينـه نيـروي انساني بر اساس دسـتمزد اپراتـور د سـتگاه در سـاعت محاسـبه مي گـردد. بـراي محاسـبه مـابقي هزينـههـاي عمليـاتي بخـش ســـــنگشـــــکني از دســـــتورالعملهـــــاي شـــــرکت ا که براساس ظرفيت و اندازه سنگشکنها ارائه شـده، $\rm ^{17}WME$ اســتفاده گرديــده اســت و مب نــاي محاســبه ماننــد محاســبه هزينههاي بخش چالزني، بارگيري و باربري ميباشد. روند محاسبة هزينه در نرم افزار به طور كلي در شـكل ۱۱ نـشان داده شده است .

# ۱۱- نرمافزار انتخاب تجهيزات عمليات توليدي

نرمافزار SPE با زبان برنامه نويسي ويژوال بيسيک ۶ و براي انتخاب قطر چال و دستگاه چالزني و طراحي الگوي آتشباري و انتخاب تجهيزات بارگيري، باربري و سنگشكني اوليه از طريق محاسبه هزينههاي عمليات معدن كاري روباز تهيه شده است. نرمافزار متشکل از حدود ۵۰ فرم و تقر باًي ۶ هزار خط کد می باشد. برنامه شامل یک فرم اصلی مادر به عنوان فرم اصلي نرمافزار مي باشد (شكل ۱۲). كليه فرمان هاي نرمافزار از اين فرم آغاز شده و در حقيقت مديريت فرمهاى نرمافزار به عهده فرم اصلي مادر است . مصرف مواد منفجره، تابع خرج و يژه و مقـدار سـنگ ي اسـت کـه بايد حفاري شود. هزينـه آتـشباري شـامل هرينـه نيـروي كـار، يهز نه خرجگذاري چال و بستن آن به مدار آتشباري است .

١٠-٢ - هزينه تجهيزات بارگيري و باربري اين هزينهها شامل موارد زير است ]۷[: ١- استهلاك الف- قيمت خريد: قيمت خريد شاول برحسب ظرفيـت جـام و در مورد كاميون برحسب ظرفيت كاميون برحـسب دلار بـر تـن برآورد مے شود. ب- ارزش اسقاط : قابل بازيابي است، در حدود ١٥ درصد قيمت خريد برآورد مي شود. -ج قيمت تحويل: قيمت خريد منهاي ارزش اسقاط . -د دوره عملياتي يا كاري : براساس روزه اي كاري در هر سـال و تعـداد و سـاعت هـر شـيفت در روز برحـسب سـاعت در سـال محاسبه مي گردد. ه- عمر اقتصادی: برمبنای نوع ماشین و نـوع خـدمات برحـسب<br>ساعت تعیین میشود. سال محاسبه مي شود. و- استهلاک: از قيمت تحويل و عمر اقتصادي برحـسب دلار بـر ٢- بهره، ماليات، بيمه و انبارداري الف- نرخ: مجموع نرخهاي ثابت برآورد شده (بهره بر مبناي هزينه يا نرخ متعارف وام) به کار گرفته مي شود. ب- سرمايه گذاري متوسط ساليانه: با استفاده از قيمت تحويل و نرخ سرمايه گذاري متوسط ساليانه و نرخ ثابت (بهـره، ماليـات و غيره) محاسبه مي گـردد. هزينــههـاي مالكيـت مجمـوع اقـلام استهلاک و خرج ثابت ميباشد. ٣- هزينههاي عملياتي الف- تعويض تاير: براي شاول وجود ندارد ولي در مورد كـاميون هزينه تاير ۵ درصد قيمت خريد کاميون در نظر گرفته مي شود. ب- مرمت تاير: براي شاول وجود ندارد ولـي بـراي كـاميون بـر مبناي هزينه تاير و شرايط اجرايي تعيين مي شود. -ج تعميـر و نگهـداري: يهز نـه تعميـر و نگهـداري بـه صـورت درصدي از هزينه استهلاک است .

د- سوخت يا انرژي: بيشتر شـاولهـاي معـدني برقـي هـستند، بنابراين اين محاسبات در مورد هرينه واحد برق مـصرفي انجـام مي شود که از توان شاول، ضريب بـار و هزينـه واحـد انـرژي يـا توان به دست مي آيد. انرژي مصرفي هر ماشـين بـاربري معـادل

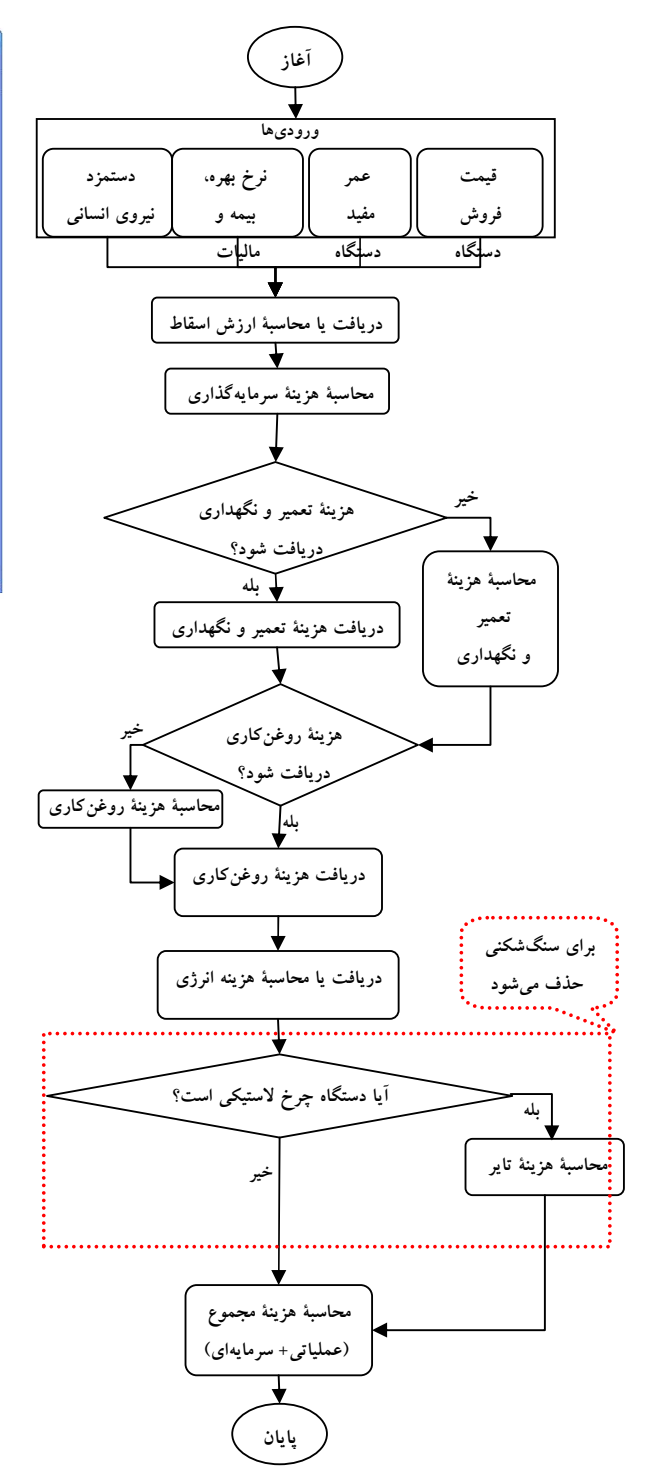

شكل ۱۱: الگوريتم محاسبه هزينه

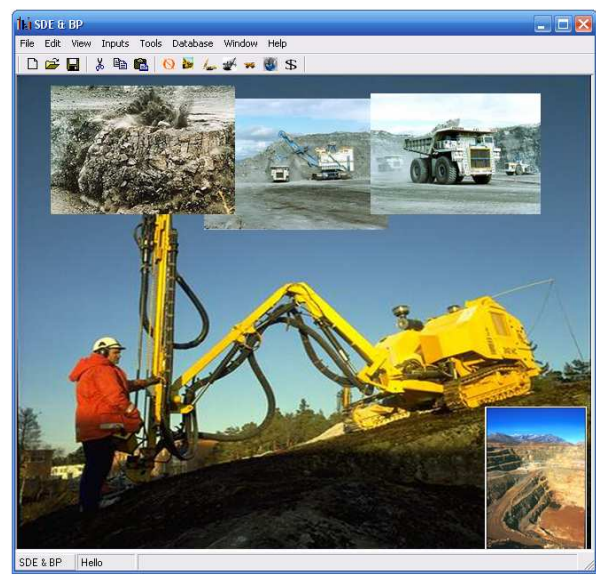

شكل ۱۲: فرم اصلي نرمافزار **SPE**

يا ن نرمافزار قابليت انتخاب قطر چال، طراحي الگوي آتشباري، انتخاب دستگاه چالزني و ماشين بارگيري و باربري، محاسبه هزينههاي چالزني، آتشباري، بارگيري، باربري و سنگشکني اوليه را از طريق منوى Tools دراختيار كاربر قرار مى دهد. منوي Inputs براي دريافت وروديهاي اوليه طراحي شده است. بانك اطلاعاتي اين نرمافزار Access و با حجم تقر ۶ يبي مگابايت ميباشد و داراي اطلاعاتي در مورد سنگهاي مختلف با چگالي و مقاومت فشاري آنها، دستگاههاي چالزني شامل محدوده قطر چالزني، قطر ميله مته مورد استفاده، نوع نيروى محرکه دستگاه و نوع هيدروليکي يا پنوماتيکي، نيروي فشاري پشت مته، سرعت دوران و نوع بازوي دستگاه، ماشينهاي بارگيري و هزينههاي آنها (عملياتي و سرمايهاي)، مشخصات و هزينههاي عملياتي و سرمايهاي كاميونها وسنگشكن اوليه ميباشد. بانك اطلاعاتي به گونهاي طراحي شده است كه امكان اضافه و حذف كردن اطلاعات قبلي وجود دارد دسترسي به بانك اطلاعاتي از طريق منوي Database امكانپذير است . شكل ،۱۳ نحوة نمايش كاميونهاي موجود در بانك اطلاعاتي را نشان مىدهد.

| Record         | Company Name       | Truck Name      | Gross Vehicle Weight(GVW) | Vehicle Weight[GV] | Maximum Pa A |
|----------------|--------------------|-----------------|---------------------------|--------------------|--------------|
| 41             | KOMATSU            | KOMATSU 530M    | 249.48                    | 100.46             | 149.02       |
| 42             | KOMATSU            | KOMATSU Z30F    | 324.32                    | 138.03             | 186.29       |
| 43             | KOMATSU            | KOMATSU 830F    | 385.85                    | 1544               | 231 45       |
| 44             | KOMATSU            | KOMATSU 930E-2  | 498.96                    | 202.32             | 296.64       |
| 45             | LIEBHERR           | LIEBHERR T252   | 331                       | 129                | 202          |
| 46             | <b>LIFRHFRR</b>    | LIFRHERR T262   | 386                       | 152                | 234          |
| 47             | LIFRHFRR           | LIEBHERR T272   | 442                       | 151                | 291          |
| 48             | LIEBHERR           | LIEBHERR T282   | 567                       | 203                | 364          |
| 49             | BELAZ              | BELAZ 7540D     | 51.75                     | 21.75              | 30           |
| 5              | <b>CATERPILLAR</b> | cat 777d        | 146.96                    | 60.84              | 86.1         |
| 50             | <b>RELAZ</b>       | BELAZ 7548C     | 71.48                     | 29.48              | 42           |
| 51             | <b>BELAZ</b>       | BELAZ 75553     | 92                        | 37                 | 55           |
| 52             | BELAZ              | BELAZ 75305     | 340                       | 140                | 200          |
| $\overline{6}$ | <b>CATERPILLAR</b> | <b>CAT 785C</b> | 249.48                    | 95.72              | 153.76       |
| 7              | <b>CATERPILLAR</b> | CAT 789C        | 317.52                    | 130.94             | 186.58       |
| 8              | CATERPILLAR        | CAT 793C        | 376.49                    | 144.65             | 231.84       |
| $\overline{9}$ | CATERPILLAR        | <b>CAT 797</b>  | 555.99                    | 229.46             | 326.53       |
|                |                    |                 |                           |                    |              |
|                |                    |                 |                           |                    |              |
|                |                    |                 |                           |                    |              |
| $ 4 $ 4 Truck  |                    |                 |                           |                    | E EI         |

شكل ۱۳: فرم نمايش كاميونهاي موجود در بانك اطلاعات نرمافزار

براي كار با نـرم افـزار كـاربر بايـد ابتـدا ا ز طريـق منـوي Input وروديهاي مـورد نيـاز را مـشخص كنـد . منـوي Input شـامل يز رمنوهاي مشخصات سنگ، مشخصات ماده منفجره، شـ يفت و ظرفيت توليد، نيروي انساني و دستمزد و نرخ ميباشد، سپس از منوي Tools دستور مورد نظر را به نرم افزار بدهد . اولين زيرمنو در منوي Tools انتخاب قطر چال ميباشد. با كليک بر اين زيـر منو، نرمافزا ر با در نظر گرفتن عوامل موثر در انتخاب قطـر چـال که توسط کاربر تعيـين شـده اسـت، محـدوده قطـر چـالهـا را محاسبه می کند. شـكل ۱۴ فـرم محاسـبه قطـر چـال را نـشان مے دھد.

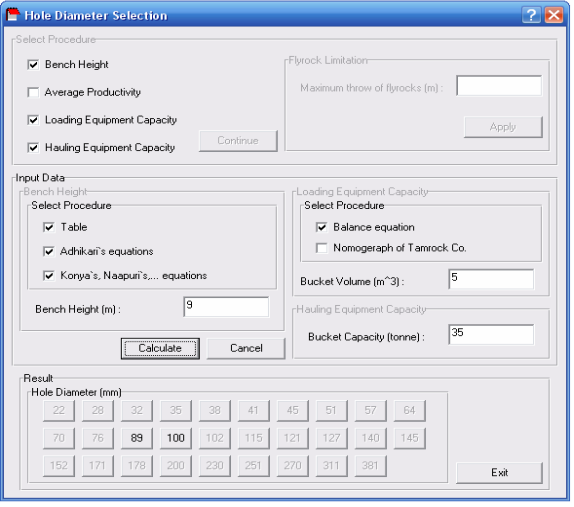

شكل ۱۴: فرم مربوط به محاسبه قطر چال

با انتخاب يک قطر توسط کاربر در فرم محاسبه قطر چال و ا ي كليک بر زير منوي طراحي الگو، الگوي آتشباري و . $\rm d_{\tiny a}$  توده خردشده محاسبه مي شود (شكل ۱۵).

با كليك بر زير منوي انتخاب چالزن ابتدا روش چالزني با توجه به قطر انتخابي و مشخصات توده سنگ در فرم روش چالزن ي

تعيين مي شود. فرم مربوط به انتخاب روش چالزني در شكل ۱۶ نشان داده شده است .

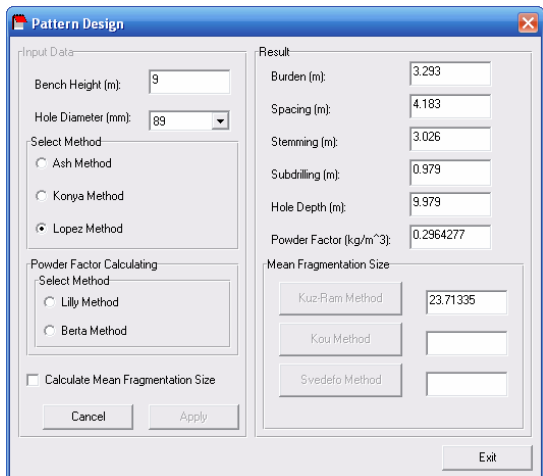

شكل ۱۵: فرم طراحي الگوي آتشباري و محاسبة خردشدگي

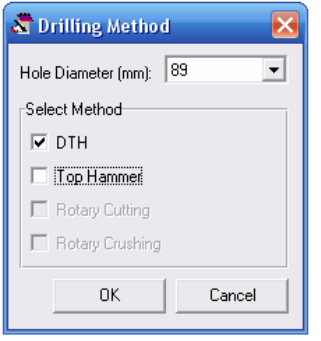

شكل ۱۶- فرم انتخاب روش چالزني

با كليك بر دكمة OK نرمافزار به بانك اطلاعاتي دستگاههاي چالزني وصل شده و چالزنها را با توجه به قطر چال و روش چالزنی در فرم شكل ۱۷ نشان می دهد. در اين فرم تعداد مورد نياز همه چالزنها با دريافت زمانهاي غيرتوليدي، سرعت نفوذ و ضريب دسترسي محاسبه ميشود. در صورت در دسترس .<br>نبودن سرعت چالزني با كليک بر دكمهٔ روبروي كادر متن<sup>۱۴</sup> سرعت نفوذ، نرمافزار با دريافت وروديهاي مورد نياز و با استفاده از رابطه ۴، آن را محاسبه مي كند.

نوع و تعداد باركننده با كليك بر زير منوي انتخاب ماشين بارگيري در منوي Tools تعيين ميشود، بدين طريق كه نرمافزار با توجه به قطر چال انتخابي، بارکنندهها را از بانک اطلاعاتي انتخاب مي كند و در فرم نشان داده شده در شكل ۱۸ نمايش ميدهد. براي ادامه کار تعداد بارکنندهها در اين فرم با دريافت اطلاعات مورد نياز محاسبه مي شود.

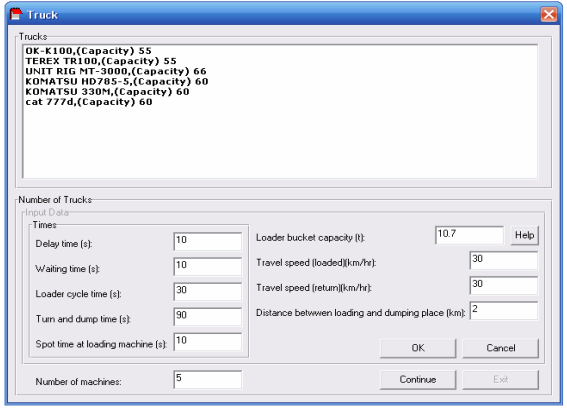

شكل ۱۹: فرم مربوط به نمايش كاميونها و محاسبة تعداد

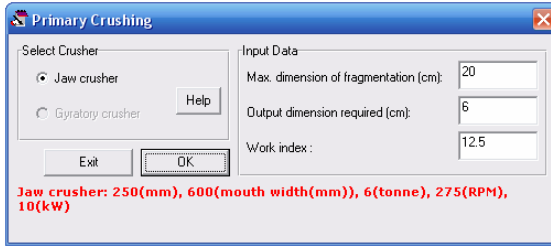

شكل ۲۰: فرم انتخاب سنگشكن

پس از انتخاب ماشينآلات، هزينه هر بخش به تفکيک ماشينآلات محاسبه ميشود. اين امکان از طريق منوي Tools و زير منوي تخمين هزينه در اختيار کاربر قرار ميگيرد. شكل ۲۱ فرم محاسبه هزينة چالزني و آتشباري را نشان ميدهد که با کليک بر زيرمنوي هزينه چالزني و آتشباري از زيرمنوي تخمين هزينه فعال ميشود .

در بالاي اين فرم مدل دستگاهي که براي آن محاسبه هزينه صورت ميگيرد، ثبت ميشود و با دريافت وروديهاي مورد نياز از کاربر و استفاده از روابط موجود براي محاسبه هزينه و بانک اطلاعاتي نرمافزار، هزينه هر دستگاه محاسبه ميشود. پس از محاسبه هزينة آخرين دستگاه انتخاب شده و همزمان با خروج از فرم، نرمافزار دستگاهي که کمترين هزينه را داشته است انتخاب و به فرم نمايش نتايج ارسال ميکند. محاسبه هزينه براي بخش بارگيري، باربري و سنگشکني نيز شبيه عملکرد نرمافزار در محاسبه هزينه چالزني و آتشباري ميباشد. شكل ۲۲ فرم محاسبة هزينة بارگيري را نشان ميدهد .

با كليك بر زير منوي report general a Make فـرم مربـوط بـه نمايش نتايج نشان داده مي شود. در اين فرم ابتدا كلية اطلاعات ورودي و سپس نتايج محاسبات براي قطر انتخابي، نمايش داده ميشود. با كليك بر دكمة Print نتايج نمـايش دادهشـده ، بـراي چاپ فرستاده مي شود.

| Drilling Machines                                              | AtlasCopco ROC 203 PC (crawler, dth, (engine)diesel,(boom)not registered, Hydraulic)<br>AtlasCopco ROC 460 PC (crawler, dth, (engine)diesel, (boom)not registered, Hydraulic)<br>AtlasCopco ROC F6 (crawler, dth. (engine)diesel.(boom)not registered.Hydraulic) |                       |          |
|----------------------------------------------------------------|----------------------------------------------------------------------------------------------------|-----------------------|----------|
|                                                                |                                                                                                    |                       |          |
| «Number of Machines»                                           |                                                                                                    |                       |          |
|                                                                |                                                                                                    |                       |          |
| rinout Datar<br>Non Productive Times<br>Time to place rod [s]: | Penetration rate (m/h):<br>60                                                                                                    | 50<br>$\cdots$        |          |
| Time to remove rod (s):                                        | Availability [Z]:<br>lan                                                                                                    | 75                    |          |
| Change of blasthole [s]:                                       | 180                                                                                                    |                       |          |
| Blasthole cleaning (s):                                        | 60                                                                                                    | <b>n</b> <sub>K</sub> | Continue |

شكل ۱۷: فرم مربوط به نمايش چالزنهاي انتخاب شده

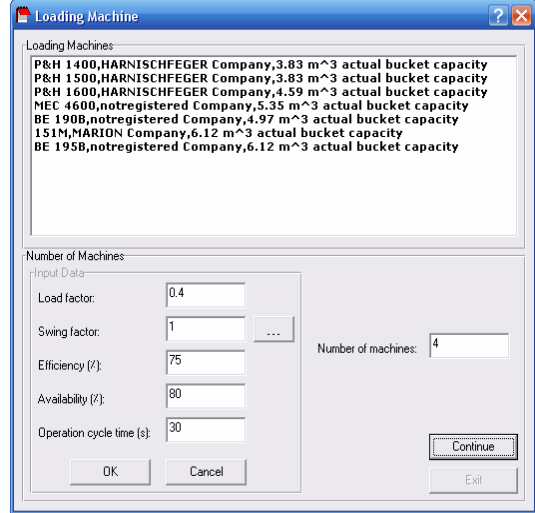

شكل ۱۸: نمايش باركنندهها و محاسبة تعداد

با انتخاب زير منوي انتخاب كاميون، نرمافزار از کاربر سوال مي کند که کاميون بر مبناي قطر چال انتخاب شود يا بر مبناي ظرفيت جام باركنندهاي كه كمترين هزينه را دارد. با تعيين روال انتخاب کاميون نرمافزار از بانک اطلاعاتي کاميونها را انتخاب و در فرم شكل ۱۹ نمايش م يدهد و با دريافت زمان هاي چرخه بارگيري و باربري تعداد كاميونها را محاسبه مي کند.

يکي ديگر از زيرمنوهاي Tools، زيرمنوي انتخاب سنگشکن اوليه ميباشد. با فعال شدن اين فرم و با تعيين ابعاد خروجي مورد نياز توسط کاربر و با توجه به ابعاد بار ورودي به سنگشکن و همچنين ظرفيت اين بخش نوع و مدل سنگشکن انتخاب ميشود(شكل )۲۰.

 ۱۲- حل يک مثال براي اجراي نرم افزار در قالب يك مثال، داده هاي زير به عنـوان وروديهاي اوليه در نظر گرفته شده است : خصوصيات سنگ چگالي: ۲۰۰۰ كيلوگرم بر متر مكعـب، مقاومـت فـشاري : ۱۰۰ مگا پاسكال، انرژي سـطحي مخـصوص :۱/۱ مگـا ژول بـر متـر مربع، تودهسنگ: نسبتا همگن، جهت درزهها: به سـمت داخـل جبهه كار، فاصلهداري درزهها: ۰/۰۴ متر. خصوصيات مادة منفجره چگالي: ۸۵۰ كيلوگرم بر مترم كعب، انرژي ويژه :۶ ./ مگا ژول بر كيلوگرم، قدرت نسبي : ،۱۰۰ سـرعت انفجـار : ۳۰۰۰ متـر بـر ثانيه، نوع انفجار: تاخيري . ظرفيت و برنامة زماني كار توليد سـاليانه ۵۰۰۰۰۰۰ مترمكعـب، روز كـاري : ۲۸۵ روز در سال، ۳ شيفت در روز، ۶ ساعت در شيفت . دستمزد نيروي انساني چالزن :۵/ ۱۲ دلار در ساعت، كمك چـالزن :۸ دلار در سـاعت، راننده شـاول :۵/ ۱۲ دلار در سـاعت، كمـك راننـده :۸ دلار در ساعت، راننده كاميون :۵/ ۱۲ دلار در سـاعت، كمـك راننـده :۸ دلار در ســاعت، خــرج گــذار :۵/ ۱۲ دلار در ســاعت، كمــك خرجگذار :۸ دلار در ساعت . نرخ بهره: ۱۵ درصد قطرهاي ۸۹ و ۱۰۰ ميليمتر بر اساس اطلاعـات وارد شـده در فرم شکل ،۱۳ انتخاب شدند . براي قطر ۸۹ ميلي متر نتـايج بـه شرح زير است(اعداد و عبـارات داخـل پرانتـز بـراي قطـر ۱۰۰ ميليمتر مي باشد): طراحي الگوي آتشباري بر اساس روش لوپز : فاصــلة رديفــي چــال هــا: ۷/۳(۲۹/۳ ) متــر، فاصــلة جنــاحي : )۷/۴(۱۸/۴ متــر، طــول گــلگــذاري: ۴/۳(۰۲/۳ ) متــر، اضــافه حفاري: ۱/۱(۹۷/۰ ) متر، عمق چـال : ۱/(۹۷/۹ ۱۰) متـر، خـرج ويژه: (۲۹/۰ ۲۸/۰ ) كيلوگرم بر مترمكعب . با انتخاب روش چالزني چكش ته چال، نرم افزار چالزن هاي زيـر را معرفي كرد : ،AtlasCopco Roc 460 PC ،AtlasCopco Roc 203 PC

 ، AtlasCopco ROC 203 PC).AtlasCopco Roc F6 ،AtlasCopco ROC F6 ،AtlasCopco ROC 460 PC ،AtlasCopco Roc L6H ،AtlasCopco ROC L6 TAMROCK TITTON ،TAMROCK TITTON 100 TAMROCK .TAMROCK TITTON 300 200 (. 400 TITTON

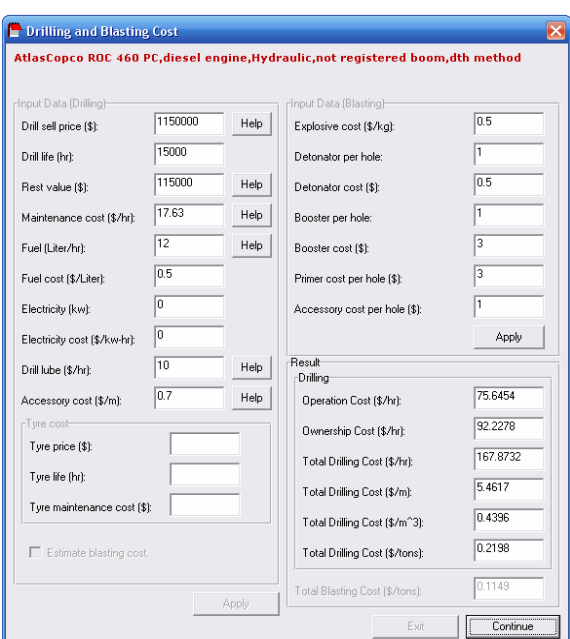

شكل ۲۱: فرم محاسبة هزينة چالزني و آتشباري

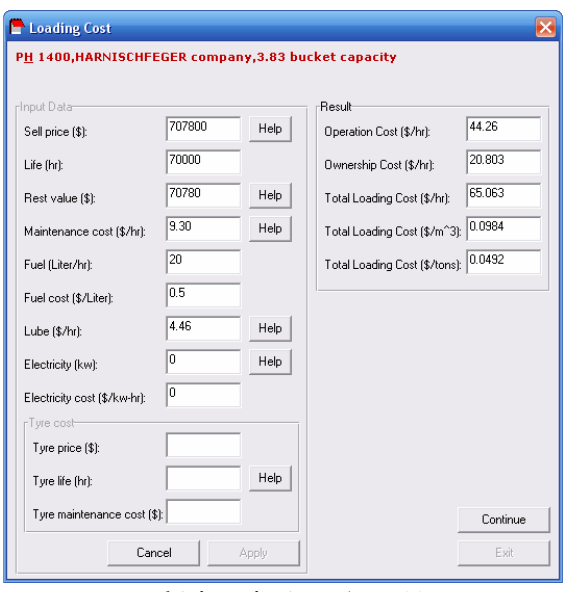

شكل ۲۲: فرم محاسبة هزينة بارگيري

نرمافزار SPE با مقايسه هزينهها، چالزن، بارگير و باربري كه کمترين هزينه را موجب م يشوند انتخاب کرده و مجموع هزينههاي آنها را با افزودن هزينهٔ آتشباري و سنگشكني براي قطر انتخابي ثبت مي كند. اين كار براي قطرهاي ديگر نيز انجام می شود و در پايان نرمافزار هزينههای مرتبط با قطرها را با يكديگر مقايسه کرده و قطر چال و به تبع آن الگوي چالزني و دستگاه چالزني که منجر به کمترين هزينه ميشود را انتخاب و با كليك بر زير منوي Costs Mininmum به کاربر گزارش مى دهد.

براي محاسبة تعداد چالزن ها، زمان هاي غير توليدي ۴۵۰ ثانيه، سرعت نفوذ ۵۰ متر بر ساعت و ضريب دسترسي ۷۵ درصـد در نظر گرفته شد . تعـداد مـورد نيـاز بـراي همـة مـدل هـا، ) ۳(۴ دستگاه بهدست آمد .

شاولهاي پيشنهادي عبارتاند از :

P&H 1600 :۳ ، تعــداد P&H 1500 :۴ ، تعــداد، P&H 1400 151M :۳ ، تعـداد BE 190b :۲ ، تعـداد MEC 4600 :۳ ، تعداد :۳ ، تعـداد ،P&H 1600 :۲) تعـداد BE 195b :۲ ، تعـدادMarion 151M ، :۳ تعـــداد ،BE 190B :۲ ، تعـــداد ،MEC 4600 182M ، :۲ تعــــداد ،BE 195B ، :۲ تعــــداد ،MARION ،BE 280B ، :۲ تعــداد ،P&H 1900 ، :۲ تعــداد ،MARION تعداد ):۲.

 براي محاسبة تعداد شاولها فرضيات زير در نظر گرفته شد : ضـريب بـار :۴/۰ ، ضـريب چـرخش :۱ ، ضـريب دسترسـي: ۷۵ درصد، زمان چرخة شاول: ۳۰ ثانيه .

Unit rig MT- ،TEREX TR100 ،OK-K100 كـاميونهـاي CAT ،Komatsu 330M ،Komatsu HD785-5 ،300 ،UNIT RIG MT-3000 ،TEREX TR100 ،OK-K100)777d (CAT 777d ،KOMATSU 330M ،KOMATSU HD785-5 توسط نرم افزار انتخ اب شـدند و بـا فـرض سـرعت متوسـط ۳۰ كيلومتر در ساعت و زمان چرخة شـاول برابـر ۳۰ ثانيـه، بـراي شاولي كه كمترين هزينه را داشت تعداد كاميون هـا بـه ترتيـب برابر ) ،۵ ،۵ ،۵ ،۴ ،۵ ۵(،۵ ،۵ ،۵ ،۴ ،۵ ۵ محاسبه شد .

با توجه به ابعاد ورودي به سنگ شكن و خروجي مـورد نيـاز بـه ابعاد ۶ س انتيمتر، سنگ شكن فكي بـا دهانـة ۲۵۰ ميلـي متـر، وزن ۶ تــن، ســرعت دوران ۲۷۵ دور در دقيقــه و قــدرت ۱۰ كيلووات انتخاب شـد (بـراي قطـر ۱۰۰ ميلـي متـر نيـز همـين سنگشکن انتخاب شد).

ماشينآلاتي که موجب كمترين هزينه براي قطر ۸۹ ميلي متـر مے شوند:

چــالزن 6F Roc AtlasCopco ، بــا موتــور ديزلــي و از نــوع هيدروليكي با هزينة ۵۳۱۶ /۰ دلار بر تن، شاول 4600 MEC با ظرفيت جام ۳۵/۵ مترمكعب و هزينـة ۱۱۰۶ /۰ دلار بـر تـن و كاميون M330 Komatsu با ظرفيـت ۶۰ تـن و هزينـة ۹۸۶ /۵ دلار بر تن(چالزن 6F Roc AtlasCopco، بـا موتـور ديزلـي و از نــوع هيــدروليكي بــا هزينــة ۳۱۸۶ /۰ دلار بــر تــن، شــاول 4600 MEC با ظرفيت جـام ۳۵/۵ مترمكعـب و هزينـة ۰۸۸ /۰ دلار بر تـن و كـاميون M330 Komatsu بـا ظرفيـت ۶۰ تـن و هزينة ۹۹۳ /۲ دلار بر تن ).

با توجه به هزينه هاي كمترين بـراي هـر قطـر ( ۸۹ ميلـي متـر : ۷۷۳ /۶ دلار بر تن، ۱۰۰ ميلي متر: ۳۲۷۴ /۴ دلار بر تن )، قطـر ۱۰۰ ميلي متر موجب كمترين هزينـة عمليـات معـدن كـاري و سنگشكني اوليه مي شود.

۱۳- نتيجهگيري

- نرمافزار SPE با ۶ هزار خط کد، ۵۰ فرم و بانک اطلاعاتي به حجم ۶ مگابايت توسعه داده شده است .
- اين نرمافزار توانايي انتخاب قطر چال بر مبناي شرايط تعيين شده، طراحي الگوي آتشباري و محاسبة خردشدگي، انتخاب روش چالزني، دستگاه چالزني و محاسبة تعداد، انتخاب ماشين بارگيري و محاسبة تعداد مورد نياز، انتخاب كاميون و محاسبة تعداد، انتخاب سنگشكن اوليه و محاسبة هزينههاي چالزني، آتشباري، بارگيري، باربري و سنگشكني اوليه و در نهايت مقايسة هزينهها و انتخاب ماشينآلاتي كه منجر به كمترين هزينه براي يك قطر ميشود و همچنين انتخاب قطر بر اساس كمترين هزينههاي عمليات معدنكاري و سنگشكني اوليه را دارد .
- در بين نرمافزارهاي معدني اولين نرمافزاري است که تاثير مراحل مختلف عمليات معدنکاري را بر هم منظور کرده، تجهيزات را متناسب با اين تاثيرات انتخاب کرده و در نهايت هزينه ,ا برآورد مے کند.

#### منابع

- [1] Adhikari, G.R.; 1999; *Selection of blasthole diameter for given bench height at surface mines*; International Journal of Rock Mechanics and Mining Science; Volume 36; Page 843-847.
- [۲] استوار، رحمتالله؛ ۱۳۷۷؛ **آتشکاري در معادن**؛ جلد دوم؛ جهاد دانشگاهي واحد صنعتي امير كبير؛ صفحه ۹۳.
- [3] Lopez, Jimeno C.; 1995; *Drilling and blasting of rocks*; Rotterdam; A.A. Balkema; Page 30-35, 60- 63, 180-181.
- [4] Jukka, Naapuri [Editor]; 1988; *Surface Drilling and Blasting*; TamRock.
- [۵] حدادي، محمدرضا ؛ ۱۳۷۹ ؛ تهيه نرمافزار جهت ارزيابي الگوهاي آتشباري در معادن روباز سنگآهن ايران مرکزي(چغارت،گلگهر،چادرملو)؛ پاياننامه کارشناسي ارشد

Proc. of FRAGBLAST 4, Fragmentation by blasting; Page 273-280.

- [9] Crawford, C.D.; Hustrulid, W.A.; 1979; *Open Pit Mine Planing and Design*; AIME.
- [10] Kennedy, B.A.; 1990; *Surface Mining*; 2nd Ed.; Society for mining, metallurgy and exploration Inc. (SME); Littelton; Colorado.
- [11] Wills, Barry A.; 1997; *Mineral Processing Technology*; 6th ed.; Butterworth-Henemann; Page 126*.*
- [۱۲] نعمت الهي، حسين؛ ۱۳۸۱؛ كانهآرايي؛ جلد اول؛ انتشارات دانشگاه تهران.

دانشکده مهندسي معدن و متالورژي دانشگاه اميرکبير؛ صفحه  $.75 - 71$ 

- [۶] دريك، رابرت [ويراستار]؛ ياوري، مهدي [مترجم ؛] ۱۳۸۳ ؛ فنون چالزني پلهاي و راهنماي انتخاب تجهيزات؛ شركت اينگرسول رند؛ انتشارات دانشگاه صنايع و معادن ايران؛ صفحه  $9A - 9V$
- [۷] هارتمن، هوارد ال ؛. ياوري، مهدي [مترجم ؛] ۱۳۸۱ ؛ اصول مهندسي معدن؛ انتشارات دانشگاه صنايع و معادن ايران؛ صفحات ۱۳۰-۱۲۹ و .۲۹۸-۲۹۲
- [8] Dagamma, Dinis; Lopez, Jimeno C.; 1993; *Rock fragmentation control for blasting cost minimization and environmental impact abatement*;

**زيرنويس ها** 

- <sup>1</sup> Selection of Pit Equipments
- <sup>2</sup> Naapuri
- 3 Atlas Powder Company
- 4 Australian Coal Mining Practice
- <sup>5</sup> Adhikiari
- $<sup>6</sup>$  C.Lopez</sup>
- $7 Ash$
- <sup>8</sup> Konya
- 9 Kuz-Ram
- $10$  Svedefo
- $^{\rm 11}$  Kou
- <sup>12</sup> Protodyaknov
- <sup>13</sup> Western Mine Engineering
- $^{\rm 14}$  Text Box